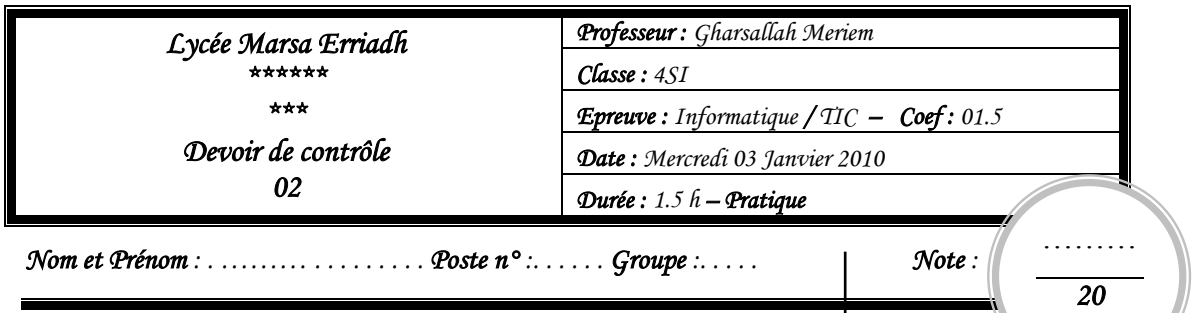

*« Au début de cette année scolaire, votre professeur de programmation veut développer un site web rappelant les acquis de 3SI en algorithmique et programmation. Ce site assure en ligne des exercices (se trouvant dans des formulaires),* 

*L'utilisateur choisira le type des exercices pour afficher leurs énoncés et saisira ses réponses. »* 

Créer un dossier portant votre nom et prénom dans le disque local **C:\Bac2010\** et copier le contenu du dossier "**DC2**" du bureau dans votre répertoire.

**NB** : Dans la création des pages web vous pouvez utiliser l'image « **fond.gif** » se trouvant dans le dossier « **DC2** » du bureau comme fond des pages

**1.** A l'aide du logiciel adéquat, créer une animation nommée "**Animation**" contenant le texte : "**Exercices d'algorithmique et de programmation**" et une interpolation de mouvement de l'image "**PC.JPG**" selon les trajectoires indiquées dans l'exemple cidessous. Le fond de la page doit être bleu clair.

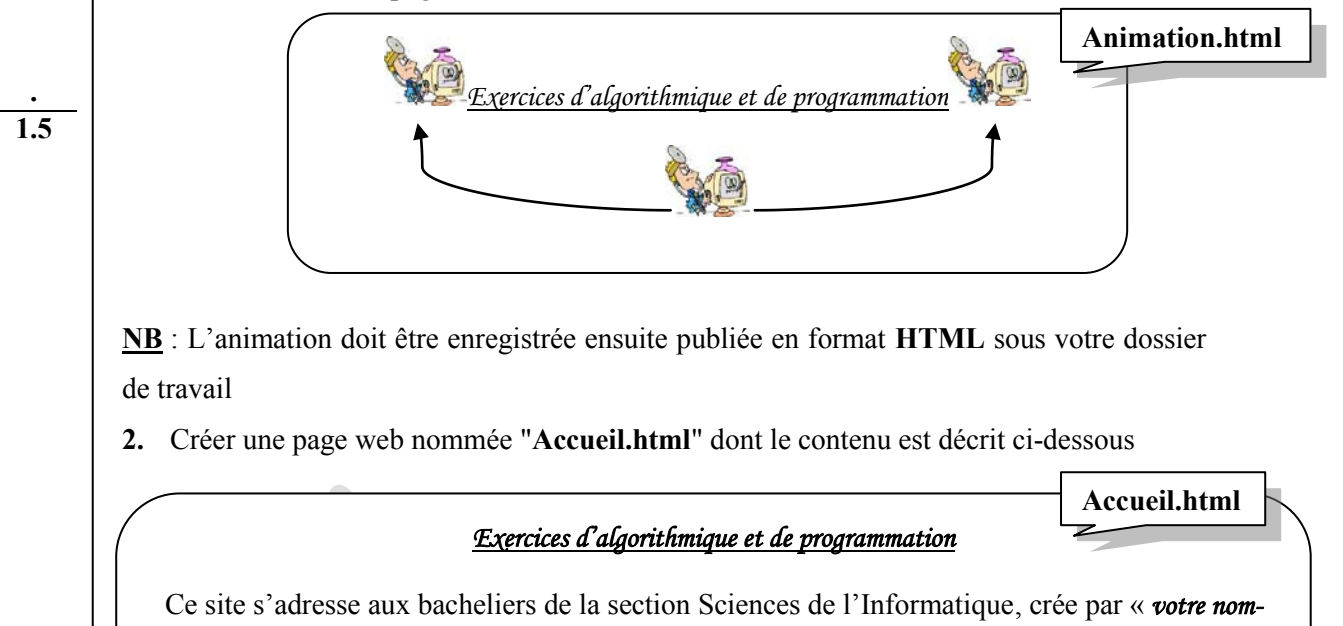

*prénom*»

Il est un rappel des acquis en programmation de l'année précédente et il contient divers exercices classés selon les chapitres vus en 3SI

Calcul de votre moyenne annuelle de l'année dernière en algorithmique.

**NB** : Moyenne annuelle est un lien hypertexte qui nous mène à la page "**MA.html**"

*Enseignante : Melle Gharsallah Meriem Page 1/4*  Devoir.tn toutes les matières, tous les niveaux

**. 02**

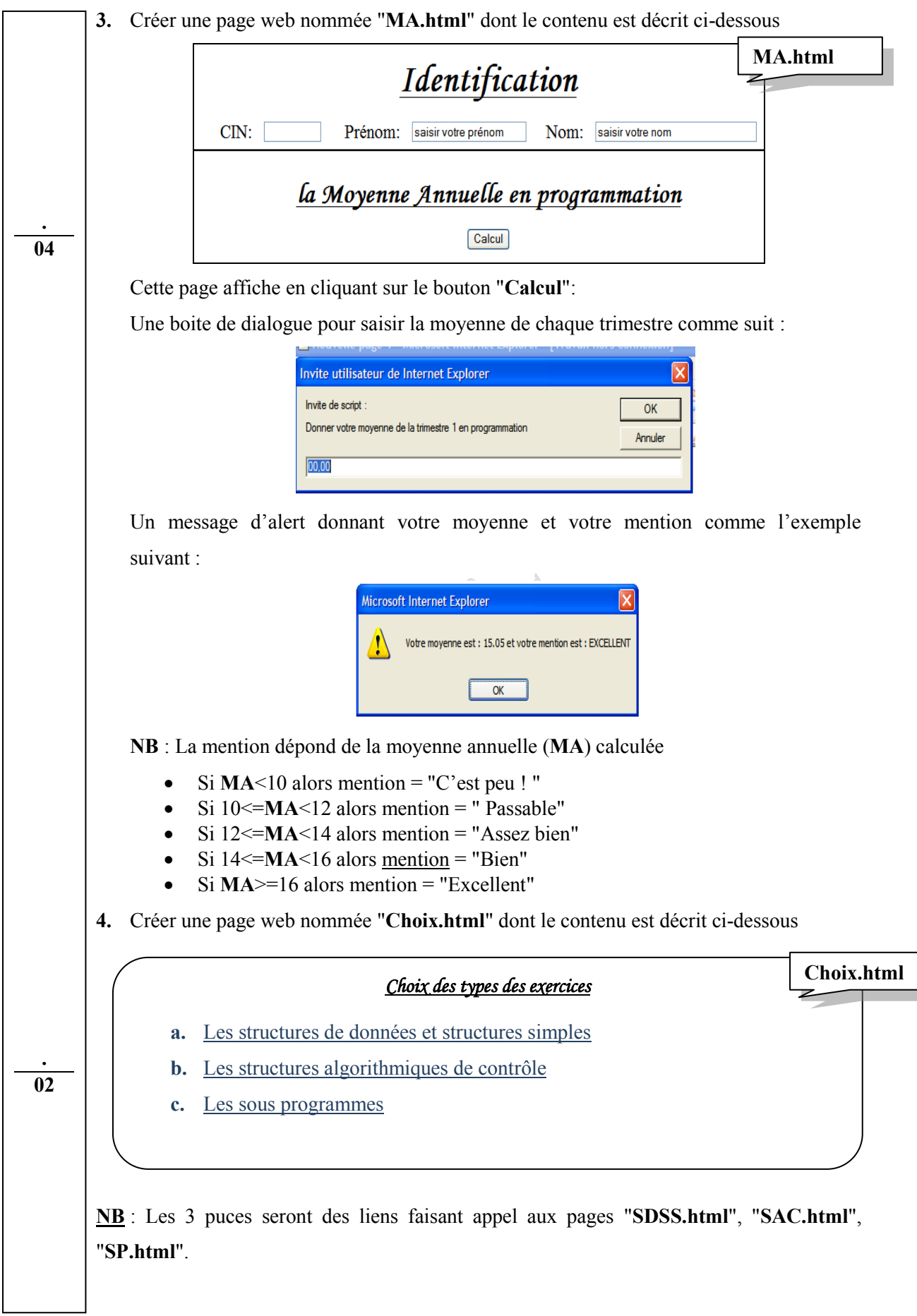

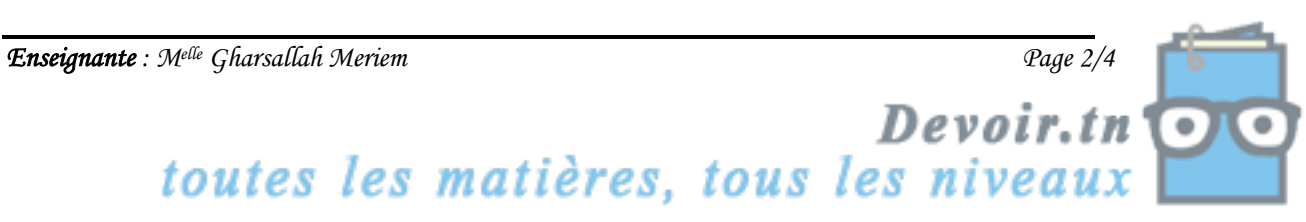

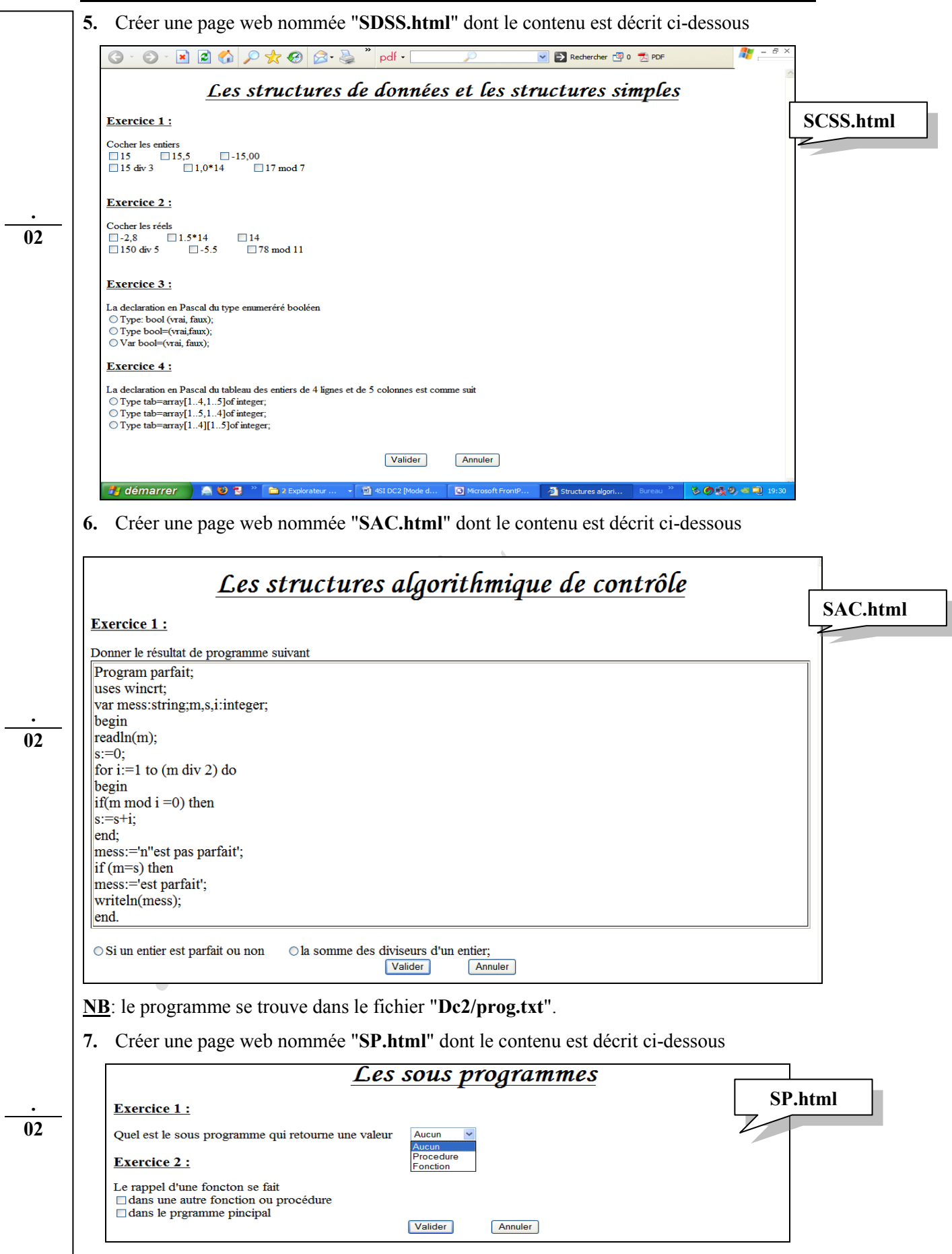

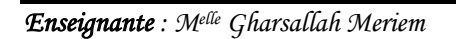

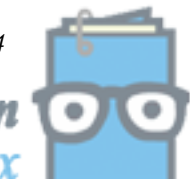

*Enseignante : Melle Gharsallah Meriem Page 3/4*<br> *Enseignante : Melle Gharsallah Meriem*<br> *Enseignante : Melles les matières, tous les niveaux* 

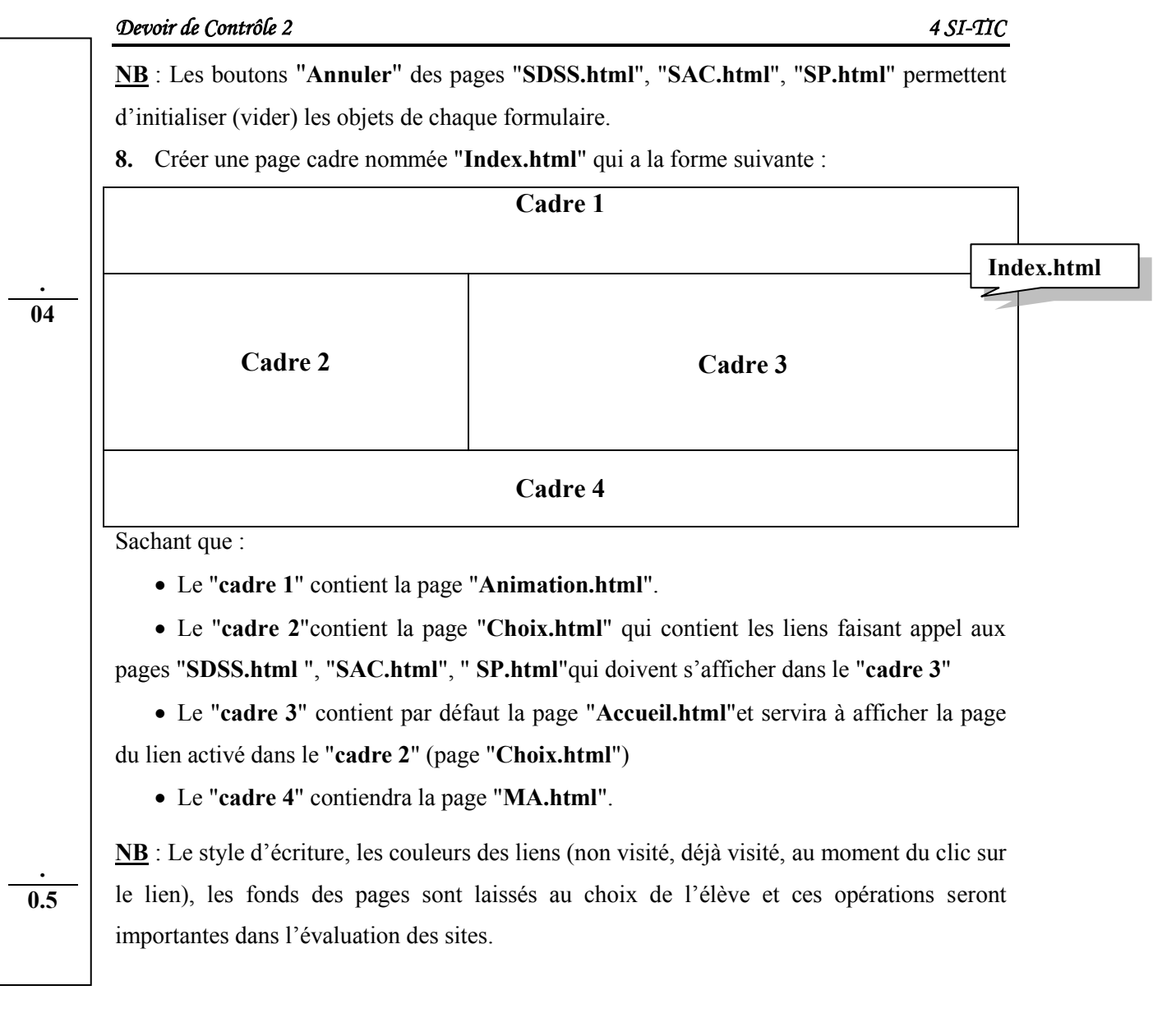

*Bon Travail* 

*Enseignante : Melle Gharsallah Meriem* Page 4/4<br> *Enseignante : Melle Gharsallah Meriem*<br> *Enseignante : Melles les matières, tous les niveaux* 

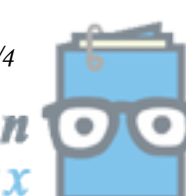